## Fichier:VOD Numerama.jpg

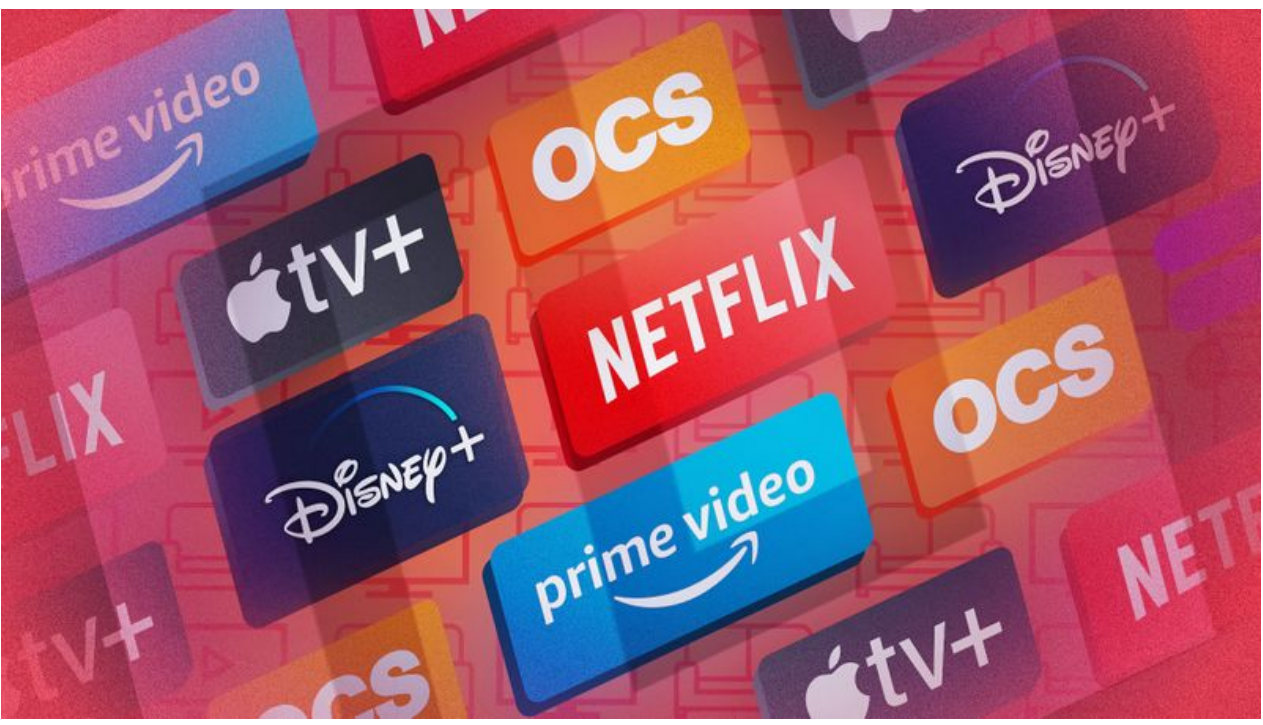

Taille de cet aperçu :800 × 450 [pixels](https://rennesmetropole.dokit.app/images/thumb/b/bc/VOD_Numerama.jpg/800px-VOD_Numerama.jpg). Fichier [d'origine](https://rennesmetropole.dokit.app/images/b/bc/VOD_Numerama.jpg) (1 921 × 1 081 pixels, taille du fichier : 441 Kio, type MIME : image/jpeg)

VOD\_Numerama

## Historique du fichier

Cliquer sur une date et heure pour voir le fichier tel qu'il était à ce moment-là.

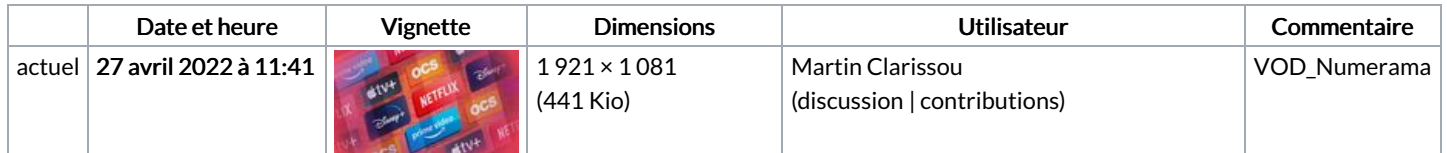

Vous ne pouvez pas remplacer ce fichier.

## Utilisation du fichier

La page suivante utilise ce fichier :

[Apprendre](https://rennesmetropole.dokit.app/wiki/Apprendre_%25C3%25A0_utiliser_un_Cloud) à utiliser un Cloud